The Misaligned Datatype error occurs when a variable is assigned to a hardware location such as %I or %Q, and the specified address is not in alignment with the starting address of the I/O driver.

For example, if the drivers starting address is %IB1000, data elements assigned in the memory area of the driver must have a remainder of zero when performing the following calculation:

((MyDataAddress - DriverHeadAddress) MOD MyDataSize) = Remainder Where MyDataSize is in bytes.

If an LREAL is assigned at %IL1017 the calculation shows that the value is misaligned.

**((1017 - 1000) MOD 8) = 0.125 (Misaligned)** 

If the LREAL data is moved to %IL1024, the the data is aligned:

## **((1024 - 1000) MOD 8) = 0 (Aligned)**

To see the head address of the driver, look at the I/O Group header in the Global Variables list, or look at the IO\_Configuration screen, which is populated by the Hardware Configuration.

## **Global Variables List**

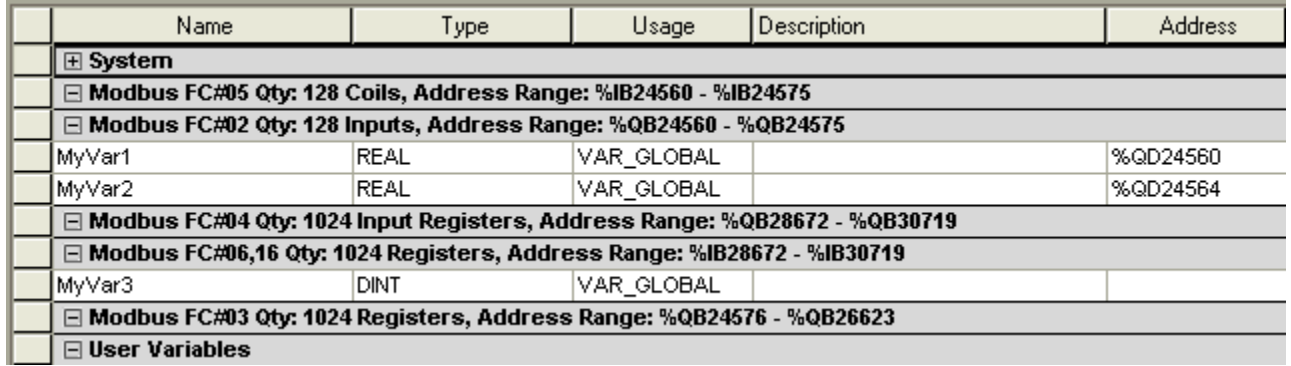

**Elementary DataType Reference from MotionWorks IEC help system:** 

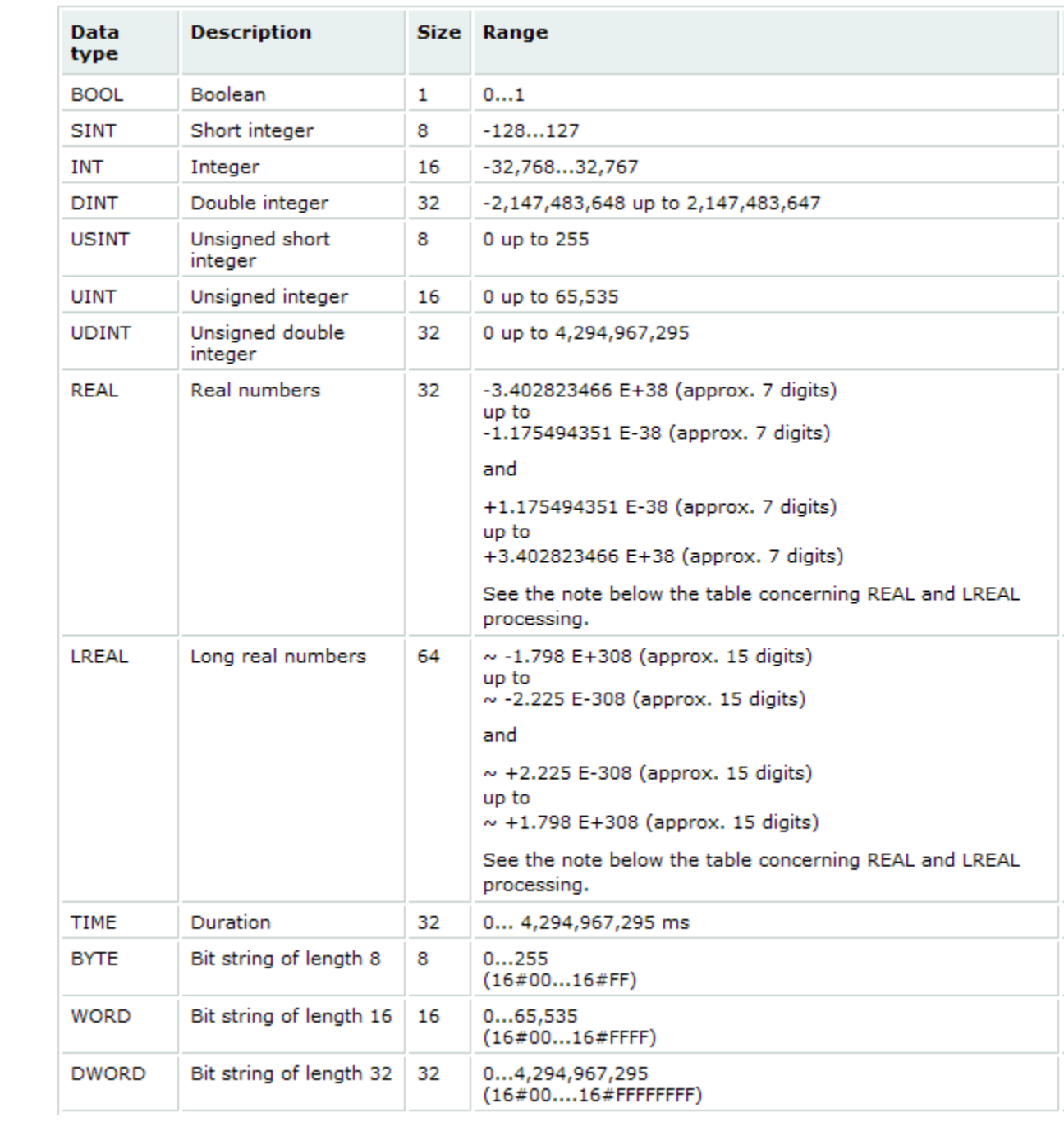